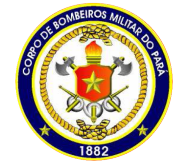

**CORPO DE BOMBEIROS MILITAR DO PARÁ DIRETORIA DE SERVIÇOS TÉCNICOS CENTRO DE ATIVIDADES TECNICAS**

## ATESTADO DE REGULARIZAÇÃO

## **Nº 207927 VALIDADE: 16/11/2022**

O Corpo de Bombeiros Militar do Pará certifica que a edificação ou área de risco abaixo descrita, possui as medidas de segurança contra incêndio previstas na legislação estadual vigente, considerando as informações do processo aprovado.

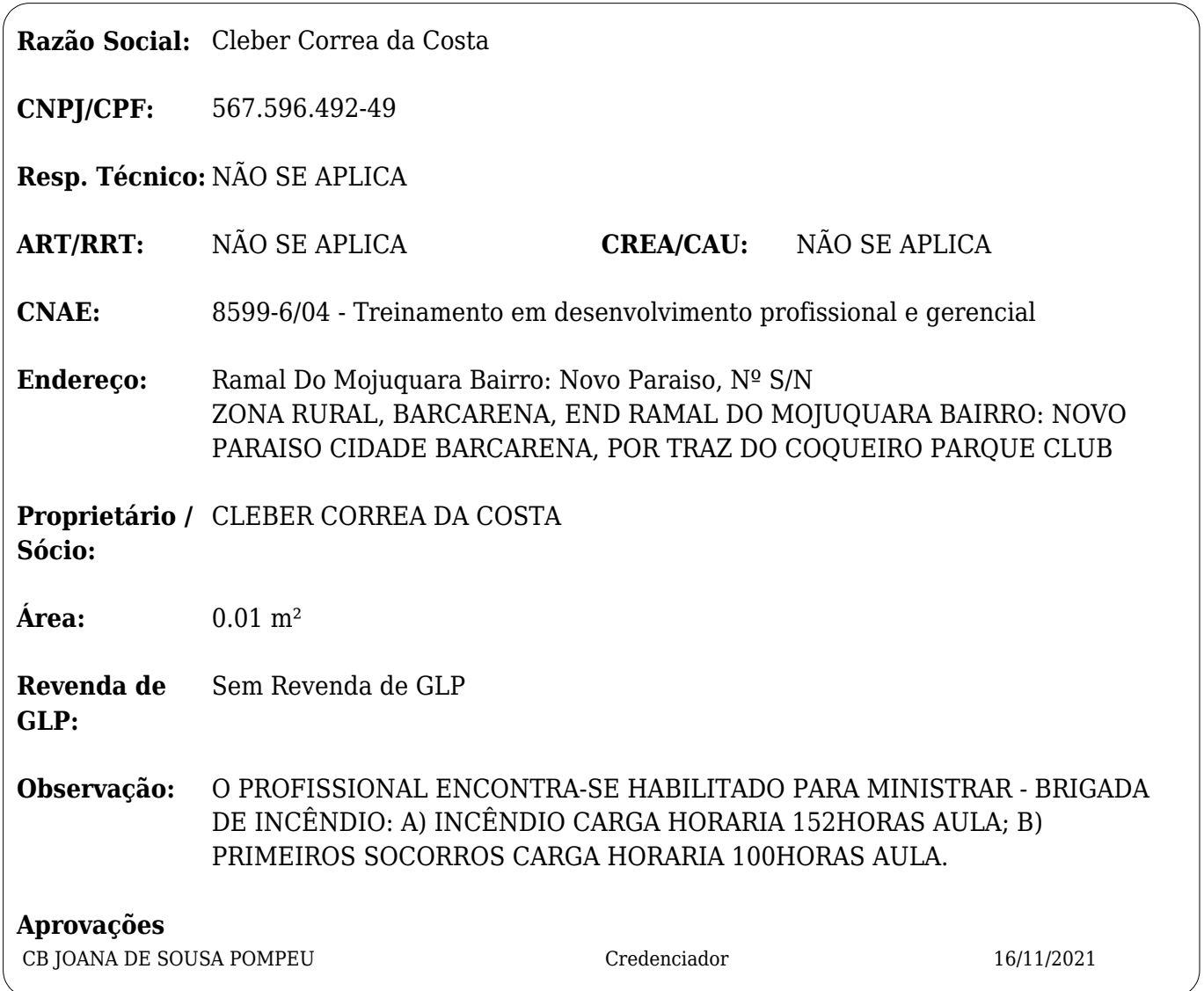

## Nota Geral:

1. Cabe ao Proprietário ou Responsável pelo Uso garantir o perfeito funcionamento das medidas de segurança contra incêndio pânico, bem como manter as características e a atividade previstas para a edificação em processo aprovado. **ELACTE EDIFICACC** poderá ser vistoriada para fins de fiscalização pelo Corpo de Bombeiros Militar a qualquer tempo e

**zeja** ficada situação de irregularidade, a Corporação tomará as medidas prevista  $\alpha$ multas e cassação deste AVCB, além da interdição da edificação.

 $\bf H$ sabilidade pelo cumprimento dos prazos de renovação do certifica

esta bento, conforme as normas estabelecidas pela corporação.<br>Para conferir sua autenticidade, acesse https://sisgat.bombeiros.pa.gov.br e informe o número de Certificado: 207927 e a data de emissão

16/11/2021, ou utilize um leitor de QRCode no código acima para acessar o link de verificação automática.